## **La page d'accueil :**

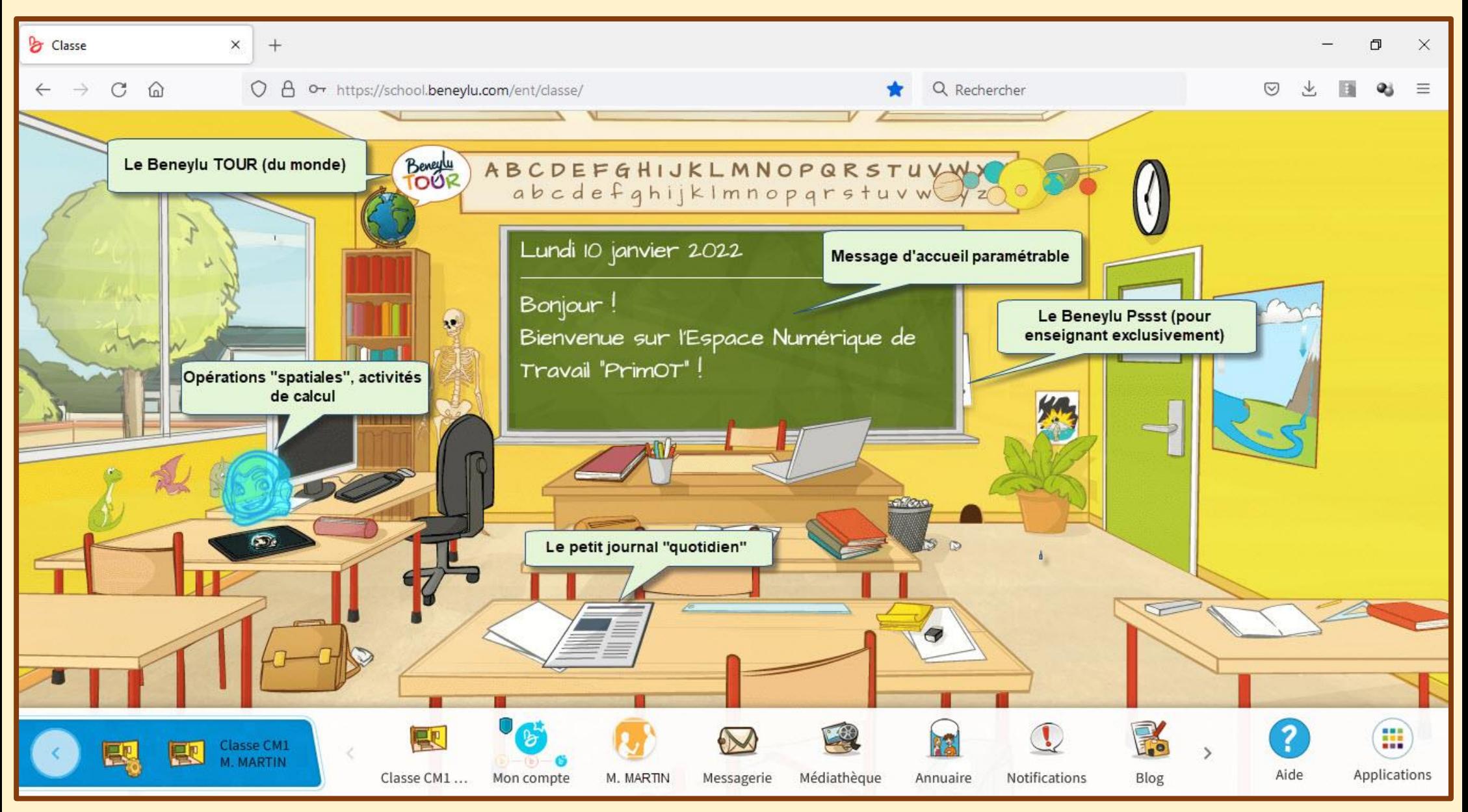

### Le petit journal :

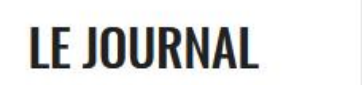

lundi 10 janvier

#### L'actu du jour

Une des sorcières les plus connues aujourd'hui est Hermione Granger, un personnage fictif crée par la romancière britannique J.K. Rowling. La jeune fille apparaît dans la série Harry Potter.

#### C'est quoi une sorcière ?

Le mot sorcière remonte au latin populaire sortiarius qui signifie diseur de sorts.

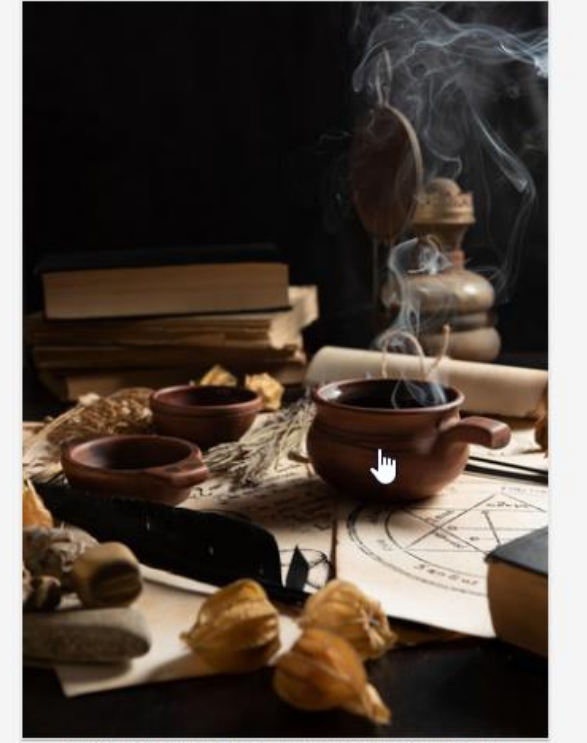

Clique sur l'image pour lire l'infographie créée par Beneylu - Crédits photos : Pixabay

#### La devinette

Pourquoi le hibou est heureux ?

#### Réponse à la devinette d'hier

À quoi reconnait-on un fou dans un aéroport ?

C'est le seul qui donne à manger aux avions !

#### La blague

Un homme entre dans une maison hantée et se retrouve nez à nez avec un fantôme. Celui-ci lui dit :

- Bouhouuu ! Je suis le fantôme de minuit !
- Et bah repasse plus tard, il est moins le quart !

#### **Opérations spatiales : calculer :**

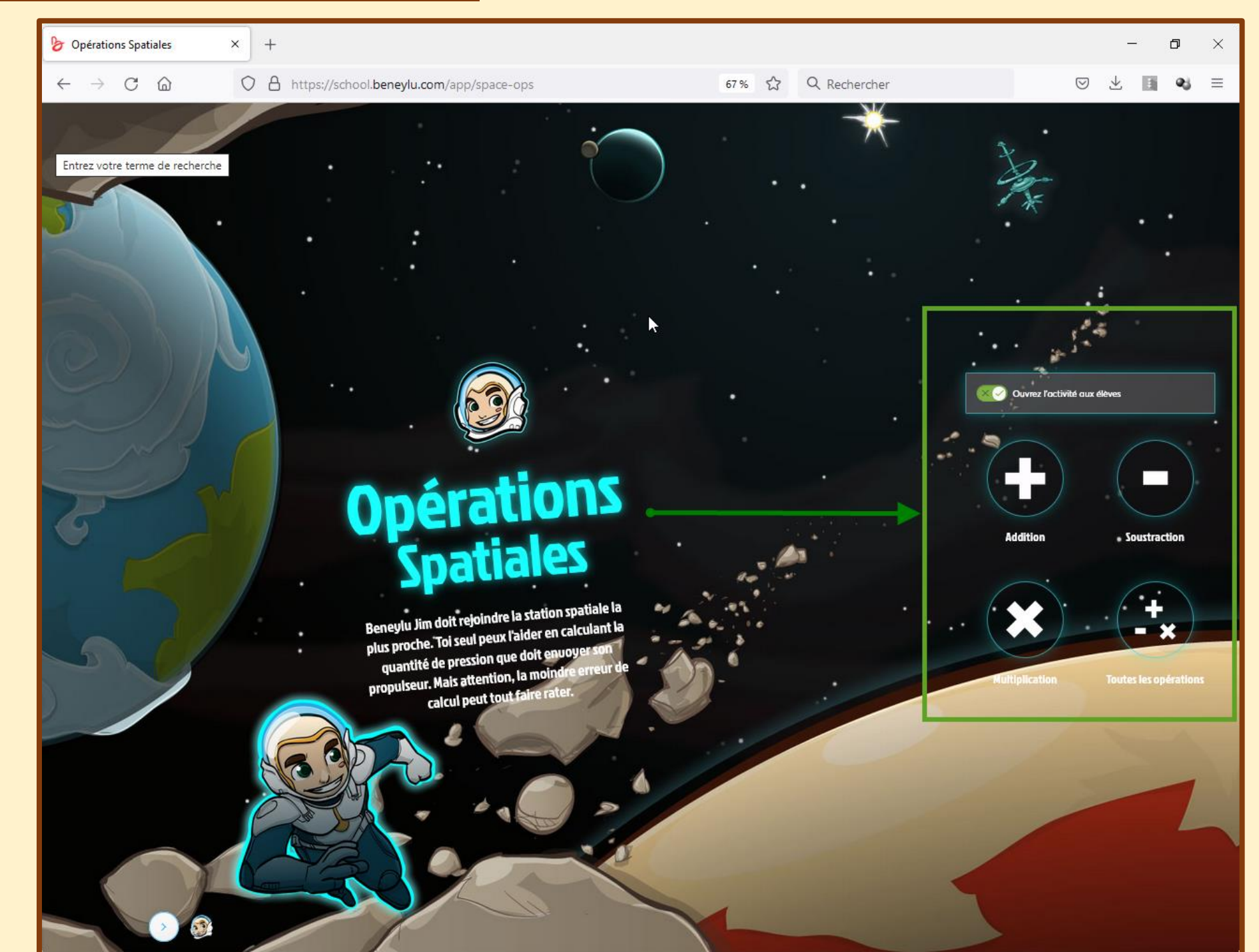

#### **Le Beneylu tour (du monde) :**

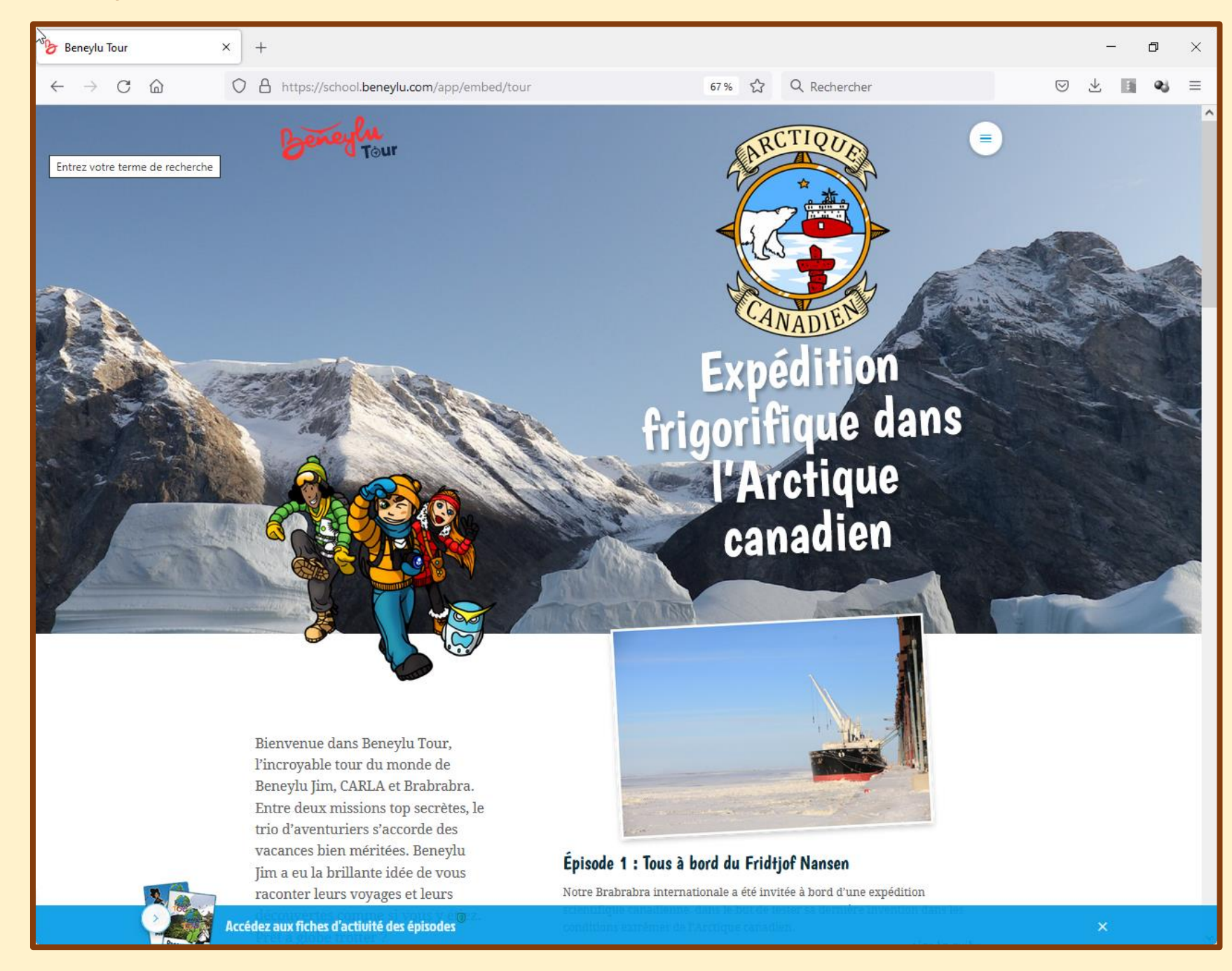

## Le Beneylu Psst (pour les enseignants) :

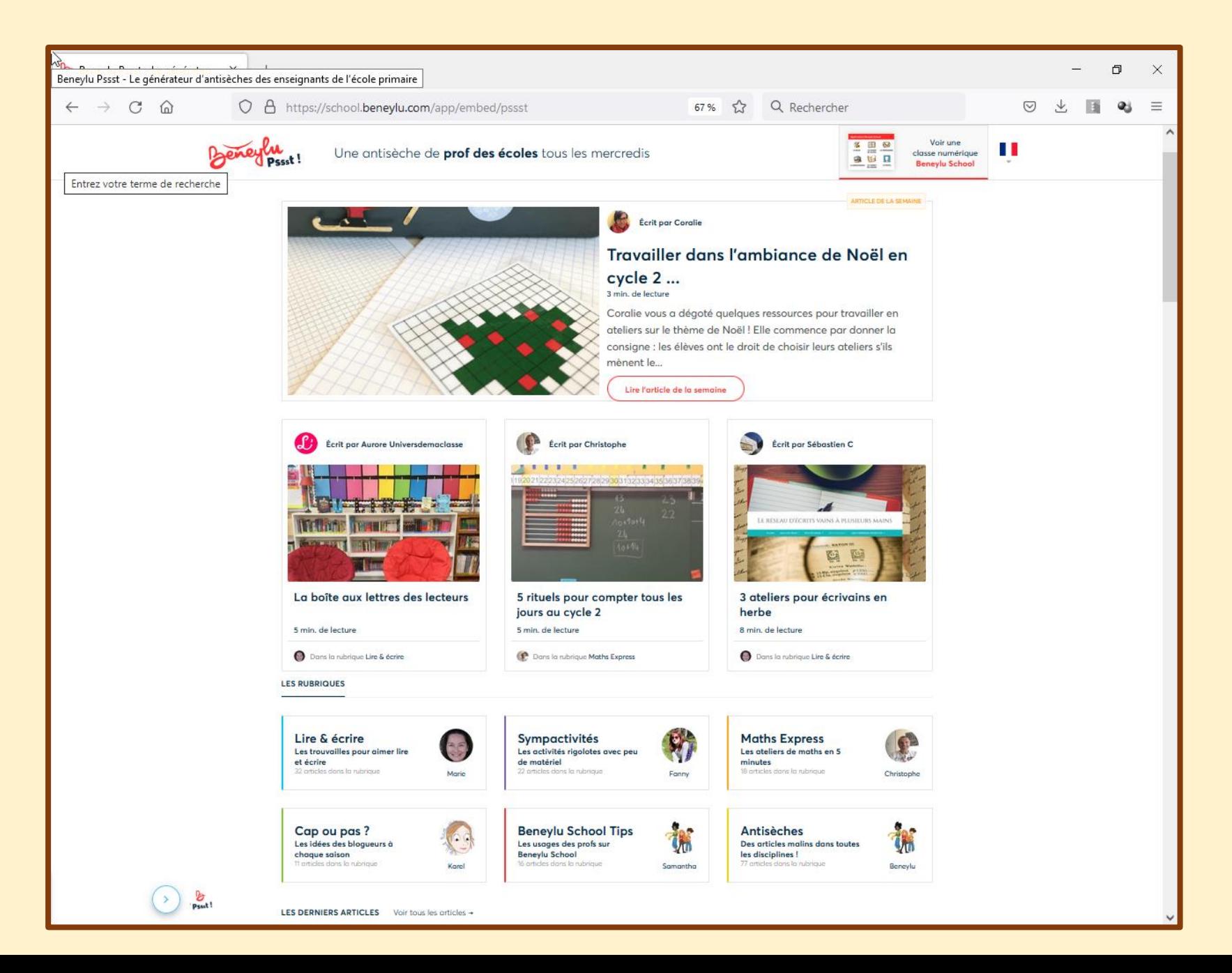

#### **Le mode « Gestion » (modifications) :**

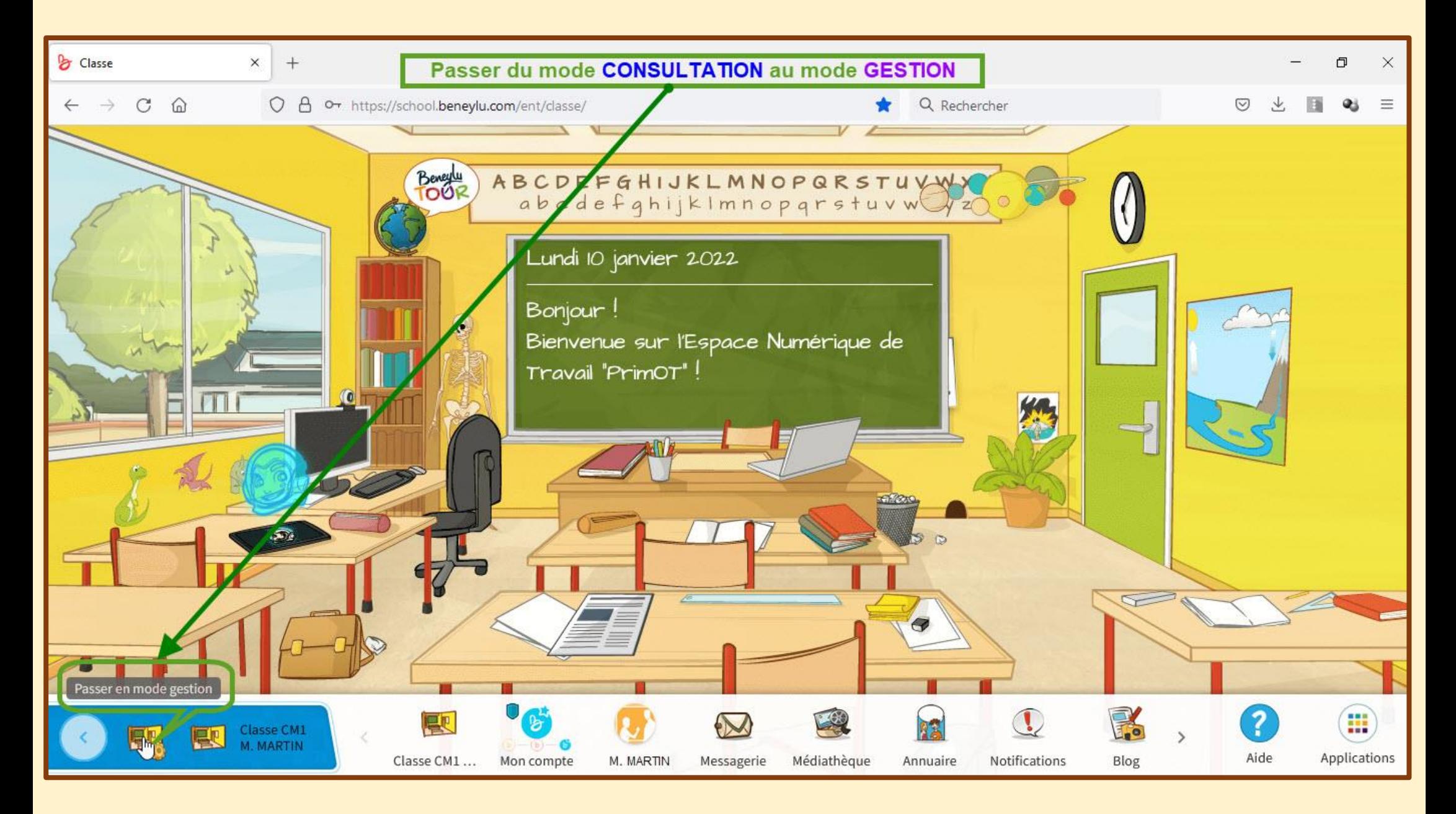

# **Personnaliser sa classe en mode gestion :**

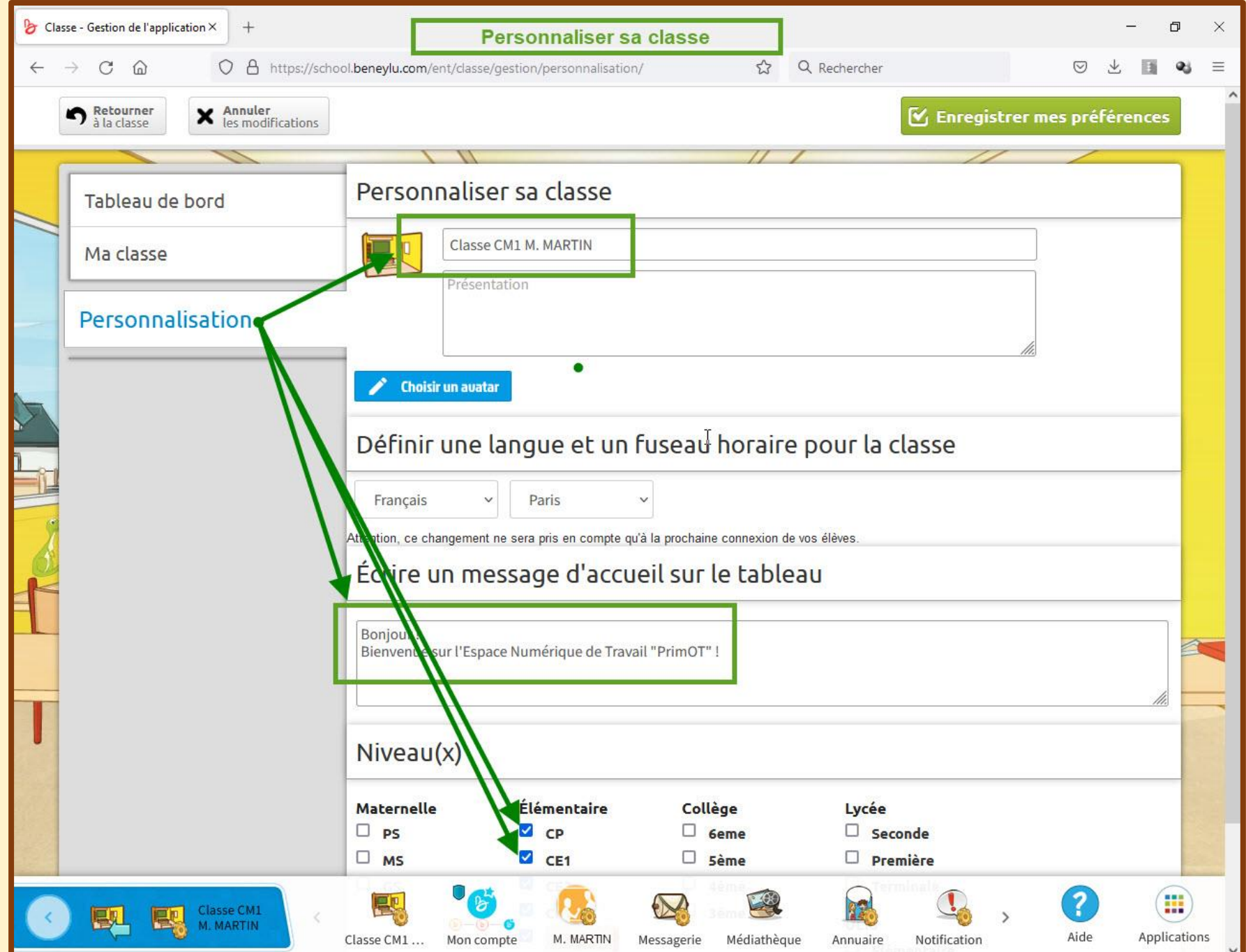

## **Revenir au mode consultation :**

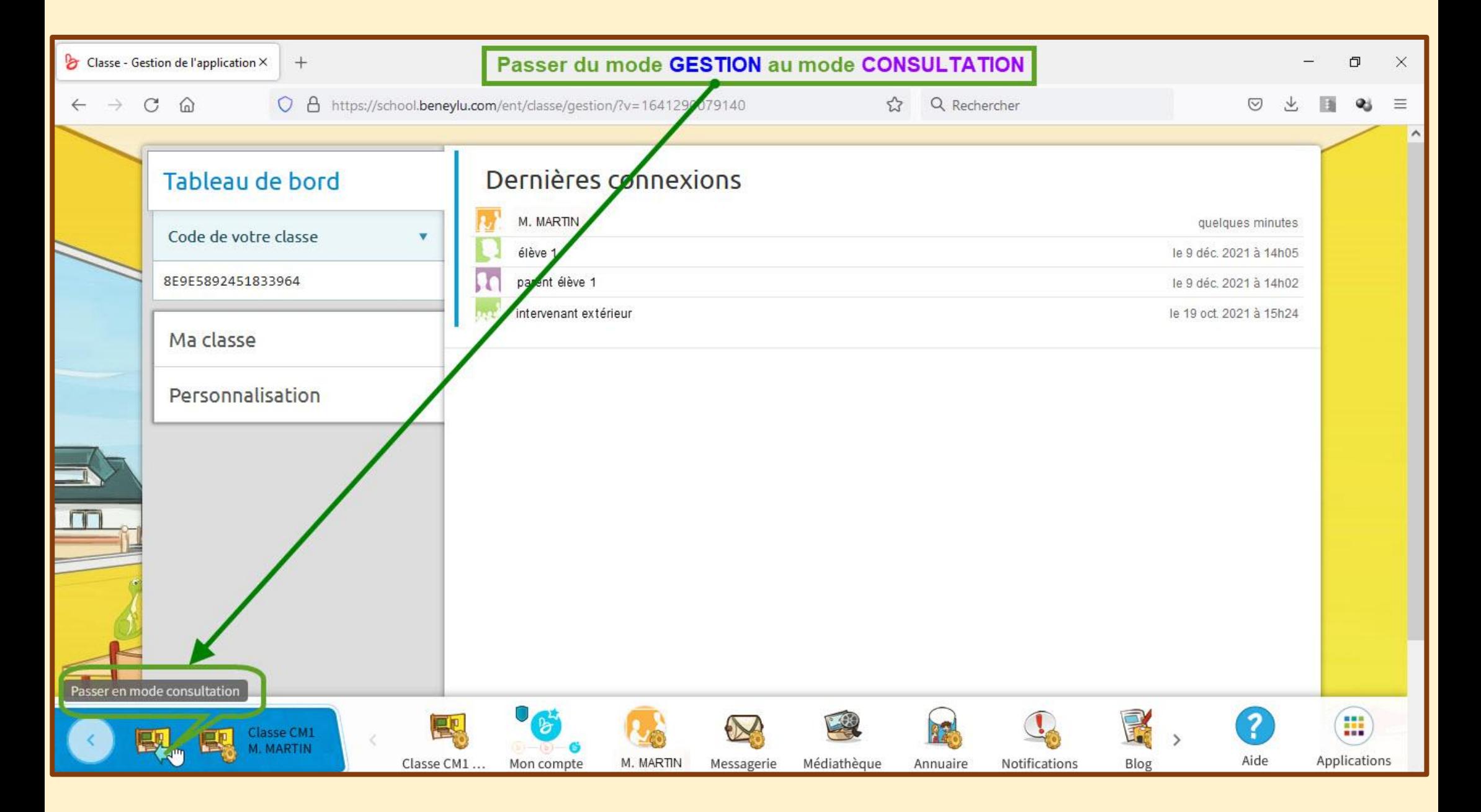

## **Barre d'outils dépliée :**

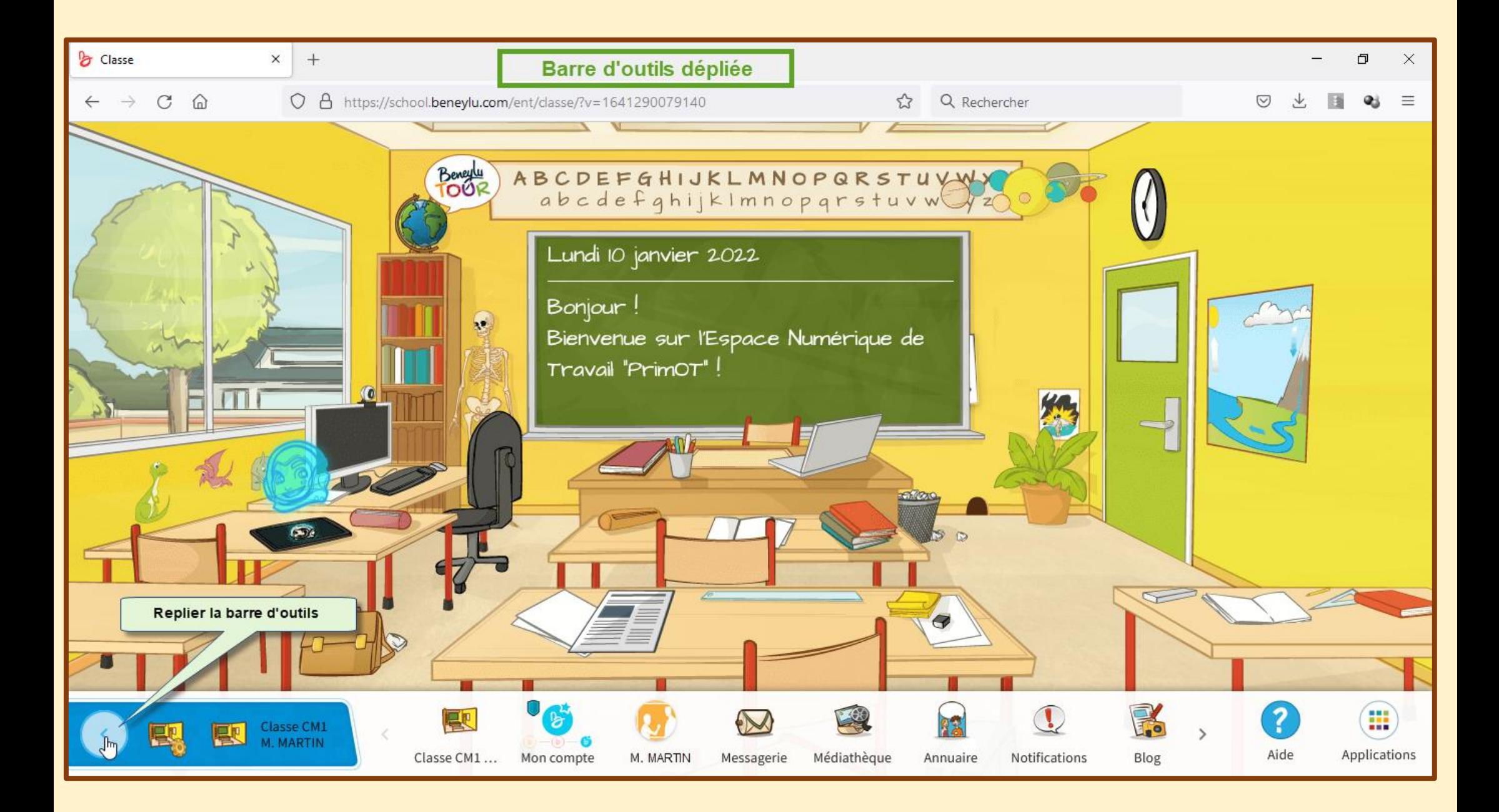

## **Barre d'outils repliée :**

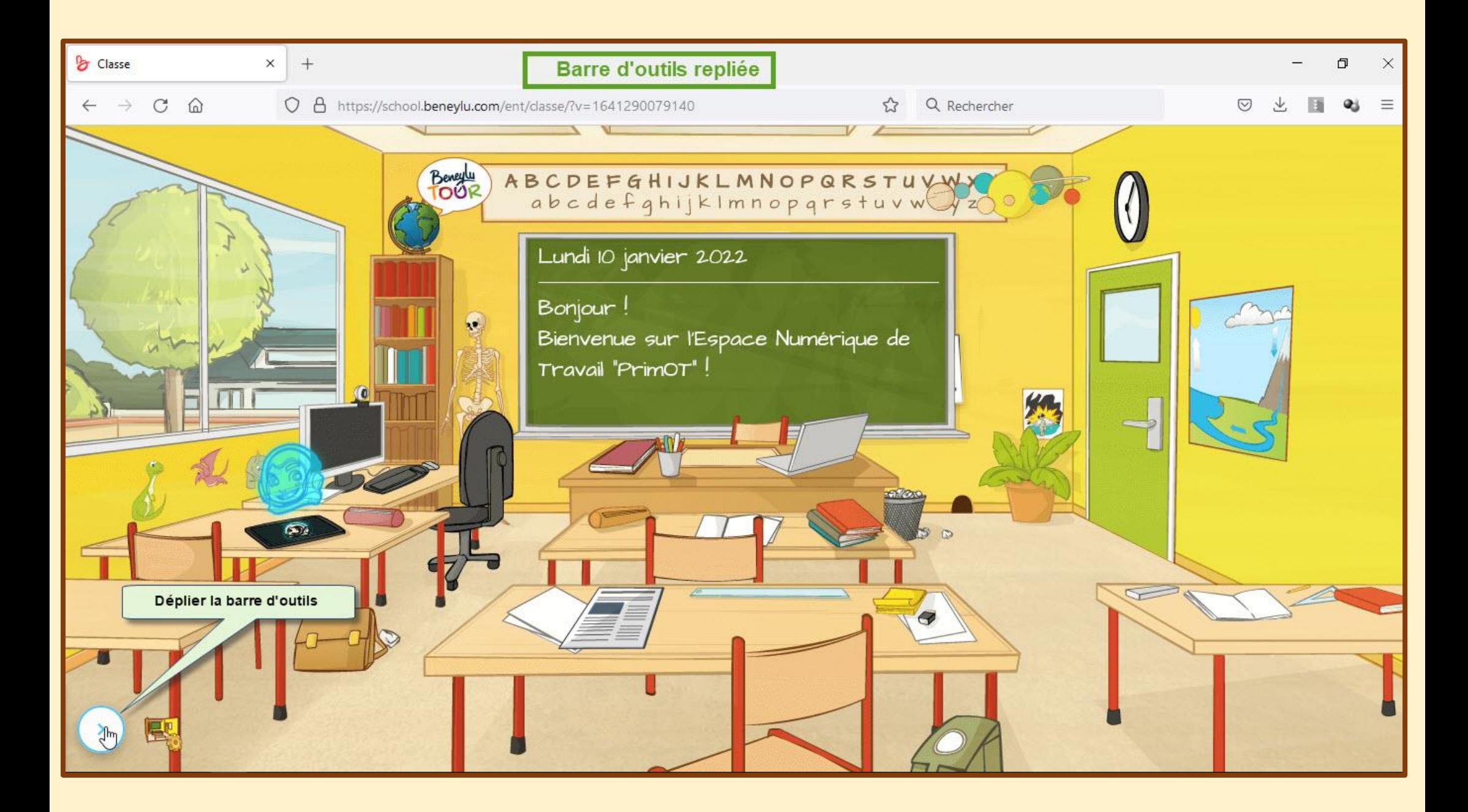

#### **Accéder aux différents outils :**

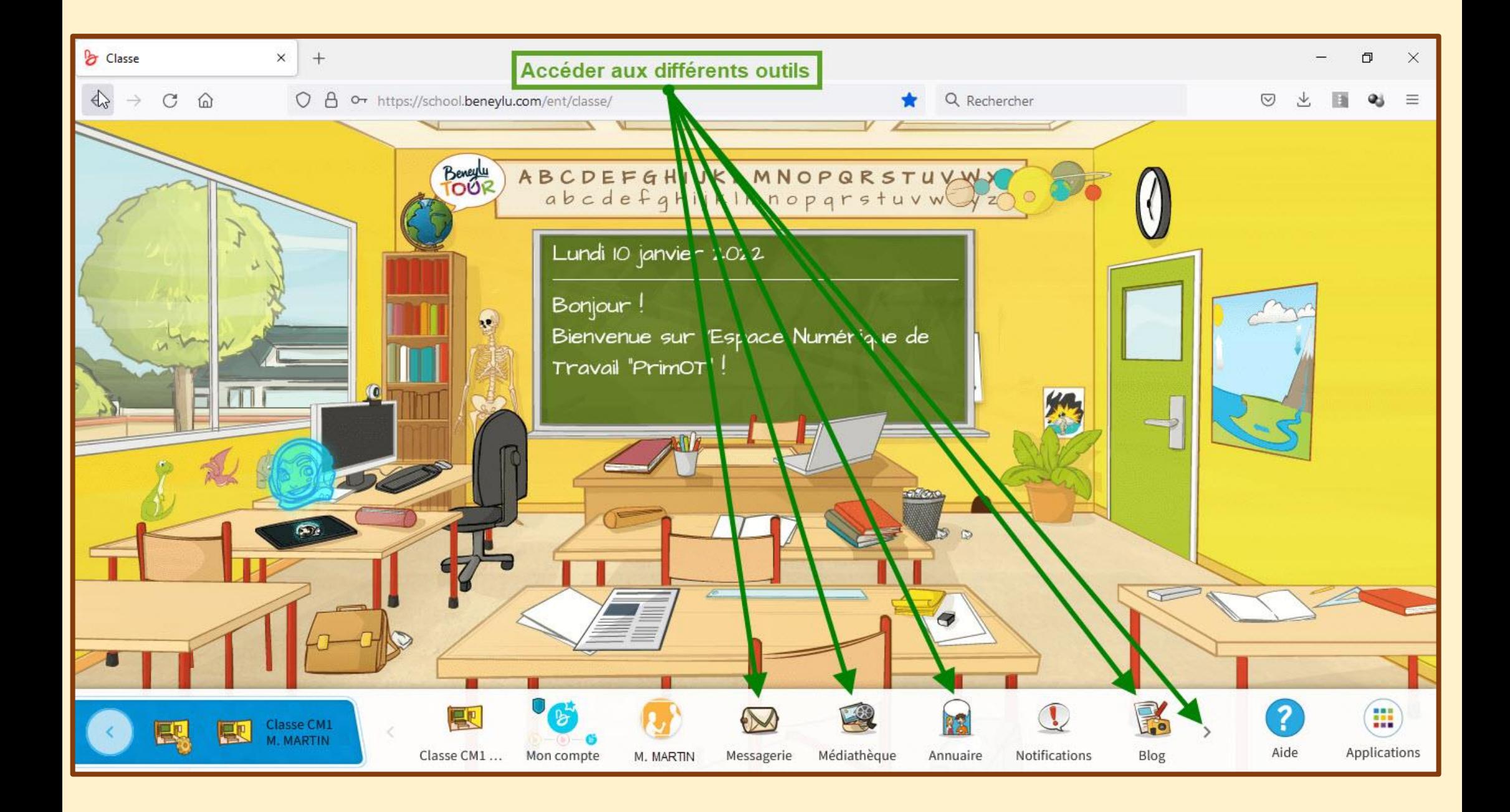

#### Se déconnecter de l'ENT (1) :

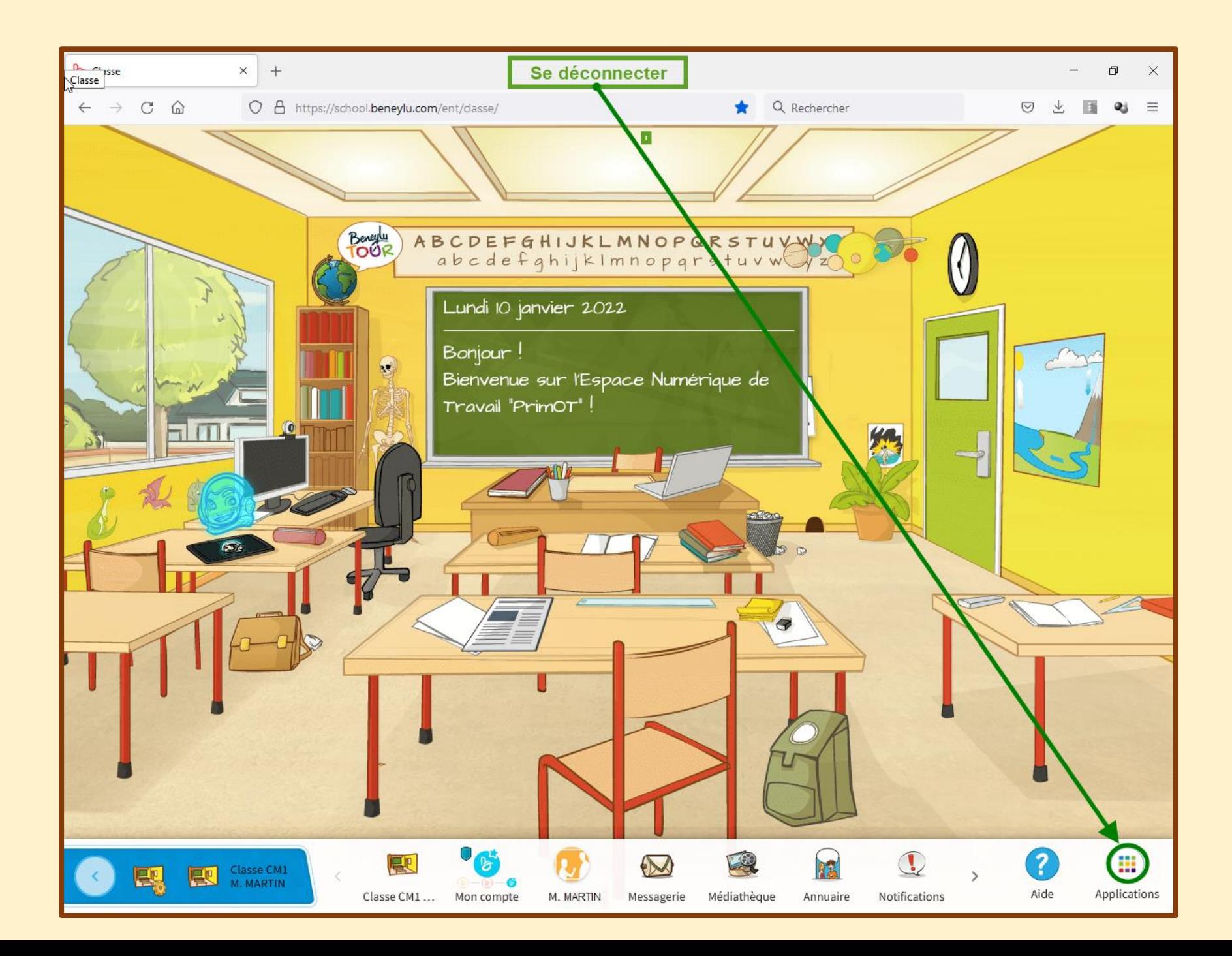

### Se déconnecter de l'ENT (2) :

![](_page_12_Figure_1.jpeg)